CE GUIDE VA VOUS ACCOMPAGNER POUR PREPARER LA CRÉATION DE VOTRE SITE INTERNET AU TRAVERS DE 10 ETAPES INDISPENSABLES.

Ces informations vous serons utiles dans le cas où vous faites appel à un prestataire mais aussi si vous créez vous même votre site internet.

Je m'appelle Marie Lise Mazé et j'accompagne les entrepreneurs pour consolider leur présence sur le net grâce à un **site web professionnel**.

Ces 10 étapes vont vous permettre de comprendre le processus de création et les objectifs d'un site internet afin d'en faire un vrai outil **au service de votre succès**.

Nom de la société

**10 étapes**  indispensables avant de créer son site internet

 $\triangle$ 

 $\alpha$ 

# **1** I Votre marque personnelle.

Le point de départ est vous et votre entreprise. L'objectif est de vous connaitre au mieux afin d'attirer votre client idéal et de rester vous-même.

**Qui êtes-vous ? Votre personnalité, vos valeurs, vos qualités, ce que vous aimez faire, le domaine dans lequel vous excellez.**

**Que faites-vous de manière aisée et qui peut être compliqué pour d'autres ?**

**Quelle est l'histoire de votre entreprise ? Que faites-vous et pourquoi ? D'où venez-vous et comment en êtesvous arrivé là ?**

**Quel est le lien entre les trois points précédents ?**

# **2** I Vos clients.

### Il est primordial de définir votre client idéal. Vos réponses vont orienter l'ensemble de la construction de votre site.

**Quel est votre client idéal ? Est-ce un homme, une femme, son âge, sa profession, ses revenus ? Quel est son niveau d'études ? A-t-il des enfants ? Notez tous les renseignements.**

**Quelles sont ses difficultés ? Quelles sont ses aspirations ? A quels problèmes fait-il face ? Quels sont les mots qu'il emploie ?**

**Sur quels réseaux sociaux est-il ?** 

### REMARQUES DIVERSES

Notez ici vos réflexions diverses sur vos clients, des notes, des liens vers des sites...

# **3** I Votre différentiation.

Dans cette étape, vous allez vous pencher sur vos concurrents et établir comment vous vous différencier d'eux.

**Notez vos 3 principaux concurrents ?**

**Quels sont leurs points forts ?**

**Quels sont leurs points faibles ?**

**Quel est votre différence ? Comment vous positionnez-vous par rapport à eux ?**

### REMARQUES DIVERSES

Notez ici vos remarques...

 $\circ$ 

## **4** I Votre voix.

Détaillez votre univers.

**Quels mots ou expression utilisez-vous fréquemment ? Une devise ?**

**Quelle atmosphère aimez-vous ? Quel est votre ambiance ?** 

**Quels sentiments voulez-vous susciter ?**

**Retrouvez des images qui caractérisent ces ambiances et créez un moodboard sur Pinterest. Notez le lien.**

## REMARQUES DIVERSES

Notez ici vos remarques...

# **5** I Le parcours utilisateur.

Ici nous allons construire le parcours que votre client va suivre sur le site et construire la structure du site. **Quels sont les attentes de l'internaute quand il arrive sur le site ?**

**Quelles sont les différentes pages ? Quel est l'objectif de chacune d'entres elles ?** 

**Schématisez le parcours sur le site avec les différents pages.**

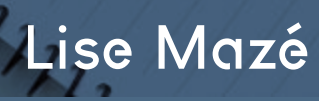

 $\circ$ 

# **6** I Vos textes.

### Les étapes précédentes permettent de créer des textes impactants pour le site internet.

#### **Pour chaque page du site, notez les textes. Utilisez un document word.**

Reprenez les mots, les phrases et les expressions qu'utilisent votre client idéal. Allez à l'essentiel dans le but de connecter, d'informer et de convaincre. Écrivez également les textes des boutons sur lesquels l'internaute cliquera. Écrivez en pensant à votre client, en vous adressant à lui.

*Voici les pages indispensables mais non exhaustives : accueil, services, à propos, contact, mentions légales, conditions générales de vente, politique de confidentialité.*

# **7** I Votre univers visuel.

Pour avoir un site professionnel, une cohérence visuelle doit se dégager.

**Quels sont les éléments visuels que vous possédez déjà ? Regroupez les dans un dossier sur votre ordinateur : logo, images, illustrations, icônes, polices, couleurs.**

**Notez ici les éléments qu'il faut faire ou refaire.**

### **Quelles sont les trois couleurs principales ?**

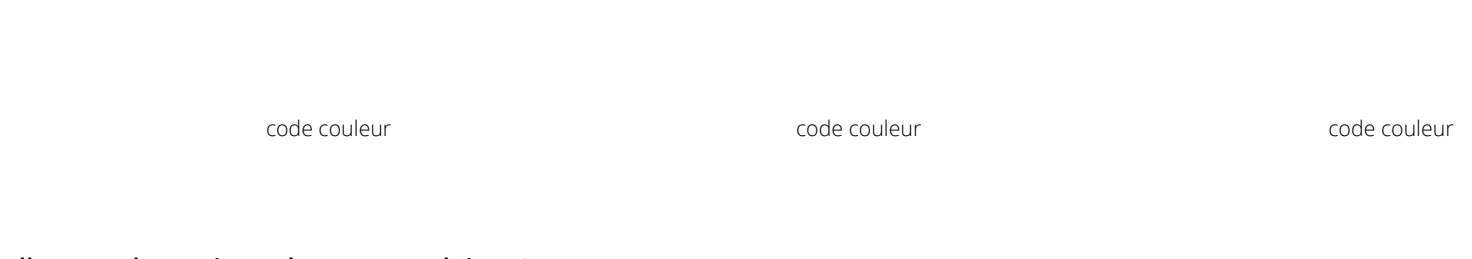

#### **Quelles sont les trois couleurs secondaires ?**

code couleur code couleur code couleur

## **8** I La maquette.

### Vous avez maintenant tous les éléments pour créer la maquette du site.

**Commencez par la page d'accueil. Faites une mise en forme des différents éléments : le logo, les images, les textes, les boutons d'appel à l'action... Puis une fois validée, faites le pour chaque page. Certains éléments peuvent être identiques pour chaque page : l'entête, le pied de page.**

# **9** I Relecture.

Soyez critique. Reprenez vos pages et posez-vous les questions suivantes :

**Cohérence : Est-ce-que les pages sont cohérentes ?**

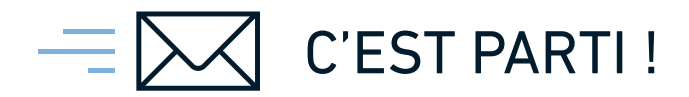

Si vous souhaitez qu'on discute de votre projet, faites-moi parvenir par e-mail

ce document .pdf, après l'avoir enregistré

soigneusement sur votre ordinateur.

marie@lisemaze.fr

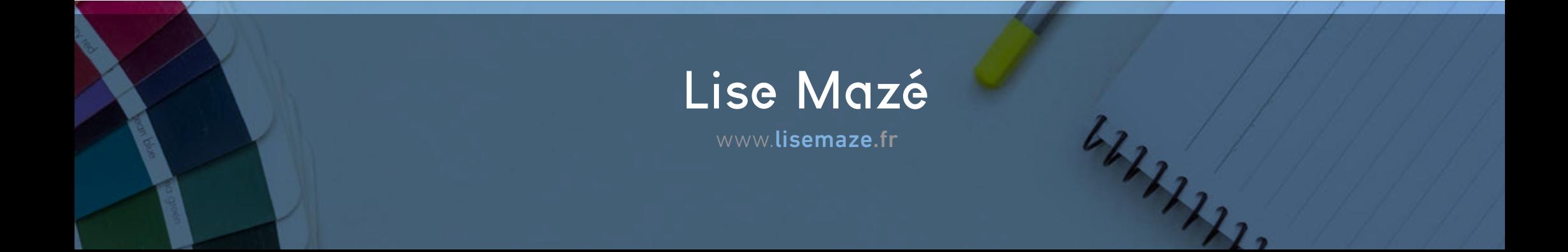